### **Multicast Multicast in IPv6 in IPv6**

David Larrabeiti López Departament of Telematic Engineering University Carlos III, Madrid http://www.uc3m.es

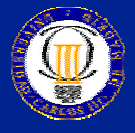

© 2002 Departamento de Ingeniería Telemática - Universidad Carlos III de Madrid

### **Contents Contents**

- ◆ The Concept
- ◆ Applications
- ◆ IP multicast service model
- $\blacklozenge$  Multicast addressing
	- IPv4 vs IPv6
	- Reserved multicast addresses
	- Mapping to Link-level addresses
- ◆ Host-router interaction: MLD
- ◆ Router-router interaction: multicast routing
- ◆ Trends: SSM
- $\triangle$  Conclusions

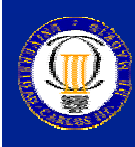

# **The concept The concept**

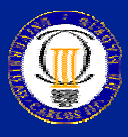

© 2002 Departamento de Ingeniería Telemática - Universidad Carlos III de Madrid 3 de antico de la contra a de a

## **The Concept ... Unicast scenario**

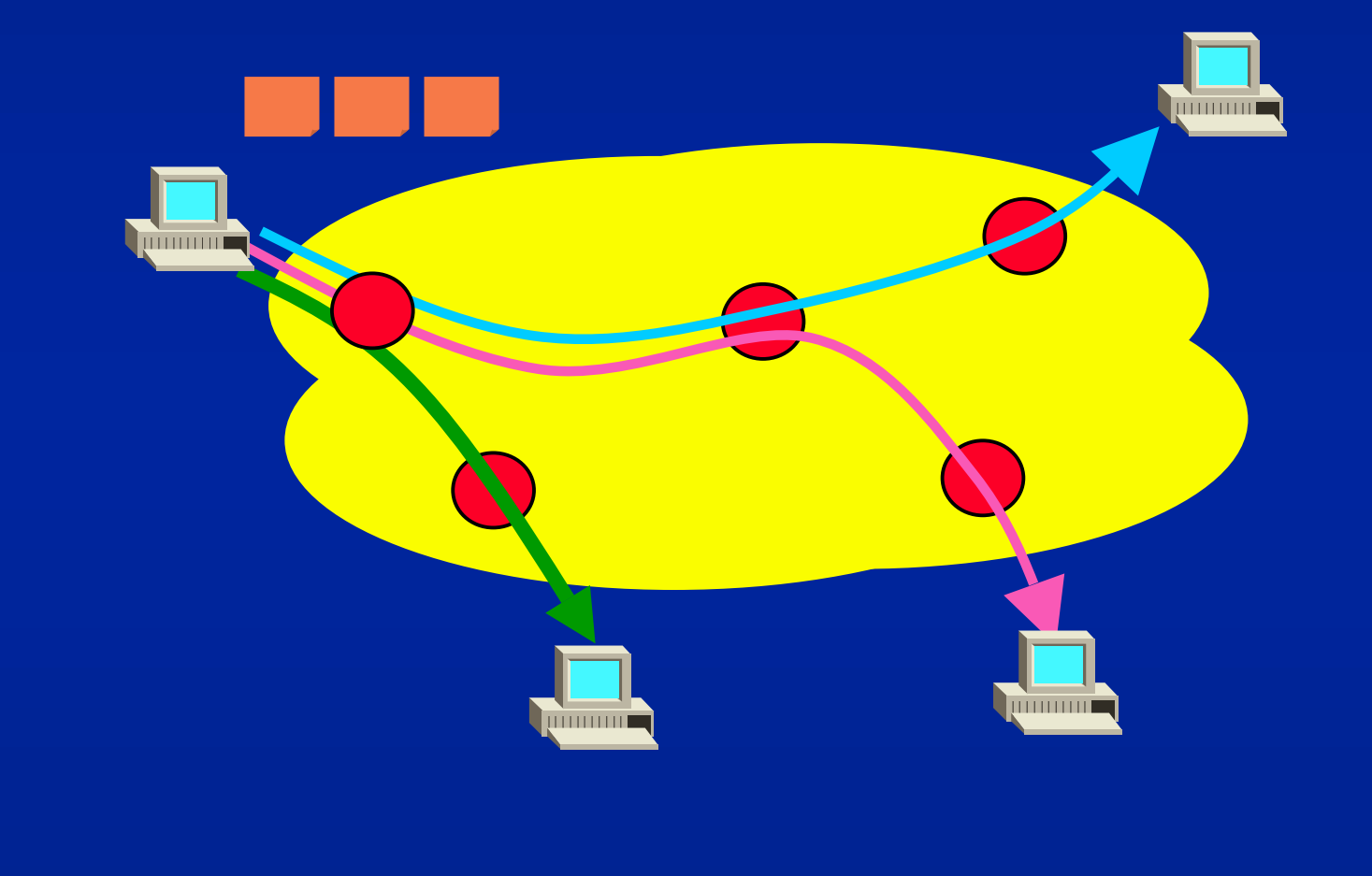

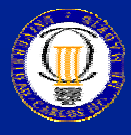

© 2002 Departamento de Ingeniería Telemática - Universidad Carlos III de Madrid 4 de la contra 1 de mandial 4 d

## **The Concept ... Multicast scenario**

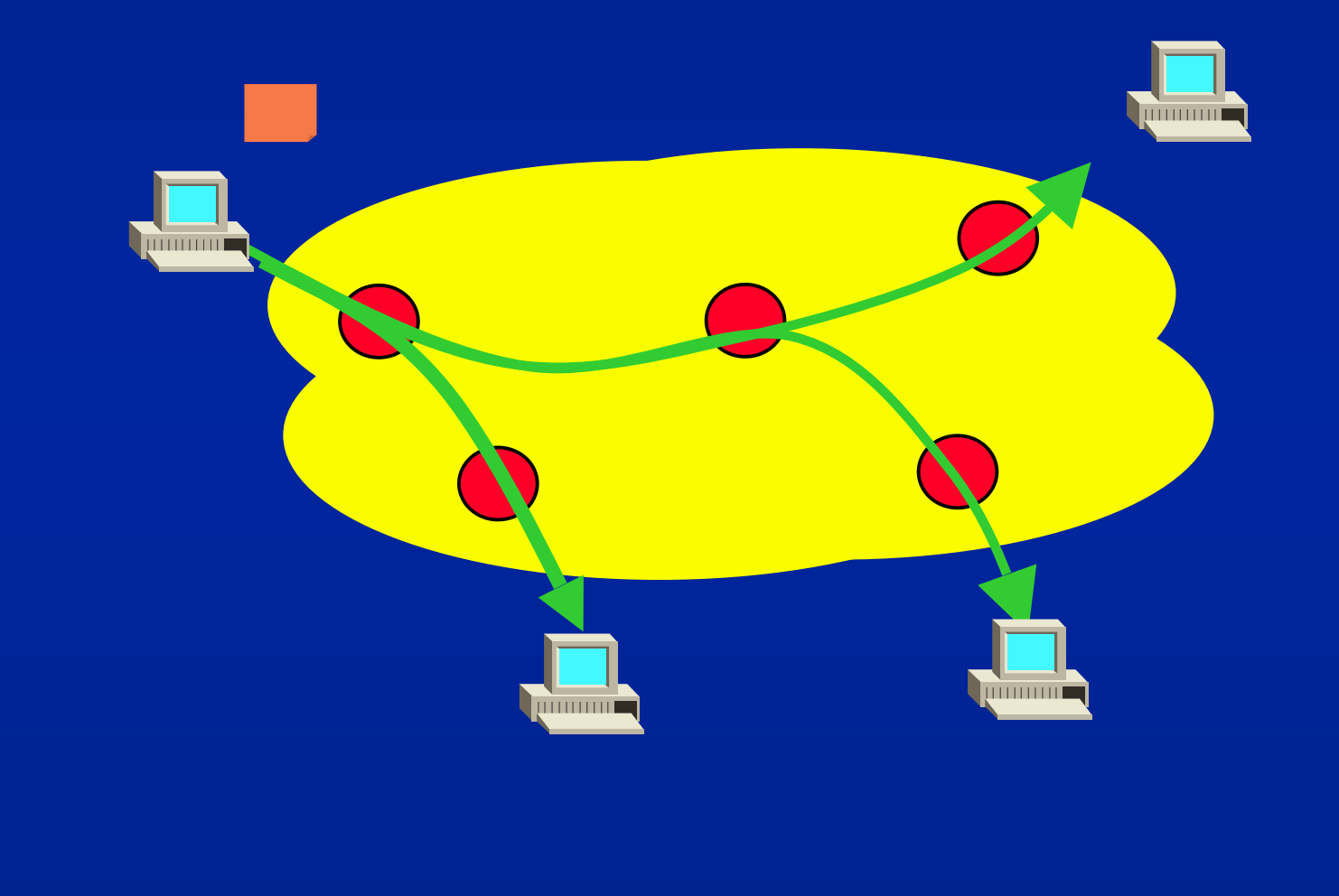

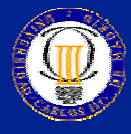

© 2002 Departamento de Ingeniería Telemática - Universidad Carlos III de Madrid 5 de 1999 e 1999 e 1999 e 1999

# **Applications Applications**

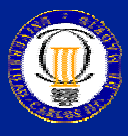

© 2002 Departamento de Ingeniería Telemática - Universidad Carlos III de Madrid 6 dll

# **Applications Applications**

### $\blacklozenge$  Multimedia:

- Telephony and Videoconference
- Groupware (CSCW)
- Radio/TV broadcast and VoD
- Games
- Group VR
- ◆ Data base replication
	- **<br />
	simultaneous update**
- ◆ Parallel computing
	- ☞e.g. Convey intermediate intermediate results results, GRID
- ◆ Real-time news
	- stock market
	- conference announcements

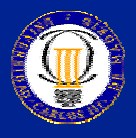

# **Applications Applications II**

- $\blacklozenge$  Network control info exchange
	- routing protocols e.g. OSPF
- ◆ Resource seeks
	- autoconfiguration: DHCP agents
	- Services: NTP, GK, DNS, ...
- ◆ ICMPv6
	- Neighbour discovery
	- Router Advertisements/Solicitations

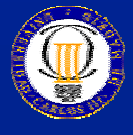

### **IP multicast service model multicast service model**

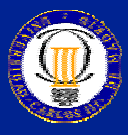

© 2002 Departamento de Ingeniería Telemática - Universidad Carlos III de Madrid 9 dll

### **Standard IP multicast service model**

- deliver packets to a set of hosts in the internet that had previously joined a given group
- connection-less, unordered unreliable delivery
- difference unicast multicast packet:
	- destination\_address = group address
- individuals free to join/leave group at any time no restriction in  $#$  of members or groups.
- Sending to the group does not mean membership

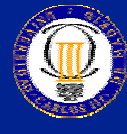

**Multicast addresses Multicast addresses Group management: MLD Multicast Routing Multicast Routing**

# **Multicast addressing Multicast addressing**

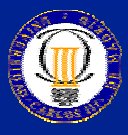

© 2002 Departamento de Ingeniería Telemática - Universidad Carlos III de Madrid 11 de 11 de 11 de 11 de 11 de 1

### **IPv4 addresses vs IPv6 addresses**

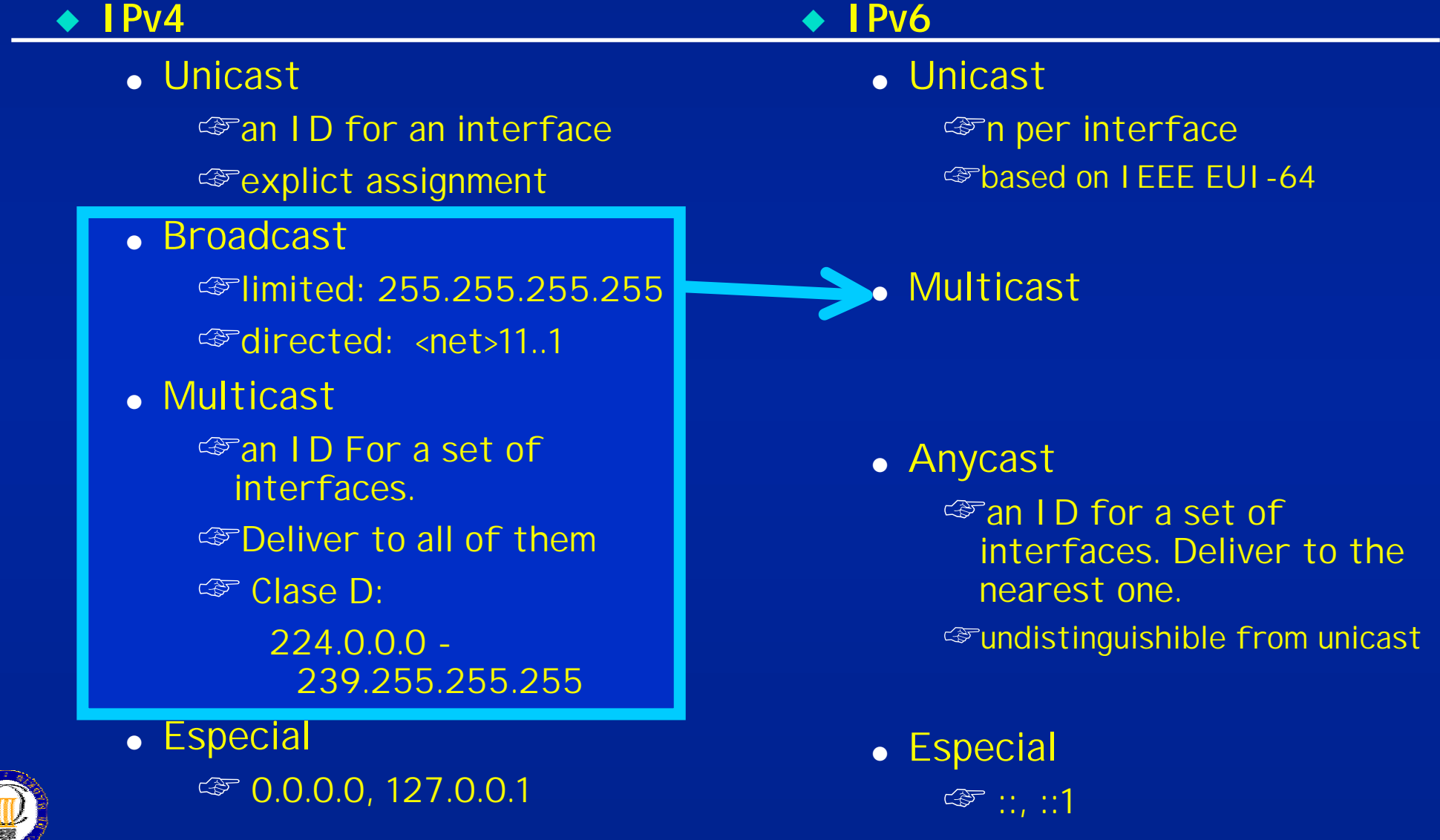

## **IPv6** Multicast Addresses

*Format Prefix (FP)*

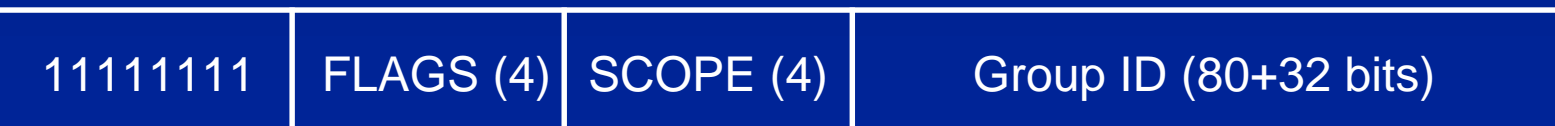

FLAGS

◆ 000T: T=1 Transient, T=0 Well-known

#### **SCOPE**

- $\triangle$  0 reserved
- ◆ 1 node-local scope
- ◆ 2 link-local scope
- ◆ 5 site-local scope
- ◆ 8 organization-local scope
- ◆ E global scope
- 

◆ F reserved and reserved rest unassigned

### **Reserved multicast addresses Reserved multicast addresses**

#### **Node-Local Scope**

- FF01:0:0:0:0:0:0:0:1 All Nodes Address
	- ◆ FF01:0:0:0:0:0:0:2 FF01:0:0:0:0:0:0:2 All Routers Address All Routers Address
- 
- **Site-Local Scope**  $\triangle$  FF05:0:0:0:0:0:0:0:2 All Routers Address
	-
	- $\blacklozenge$  FF05:0:0:0:0:0:1:3 All-dhcp-servers
	- ◆ FF05:0:0:0:0:0:1:4 All-dhcp-relays

#### **Link-Local Scope**

- 
- $FF02:0:0:0:0:0:0:1$  All Nodes Address
	- ◆ FF02:0:0:0:0:0:0:2 FF02:0:0:0:0:0:0:2 All Routers Address All Routers Address
- $FFO2:0:0:0:0:0:0:0:4$  DVMRP Routers
- ◆ FF02:0:0:0:0:0:0:5 OSPFIGP FF02:0:0:0:0:0:0:5 OSPFIGP
- ◆ FF02:0:0:0:0:0:0:6 OSPFIGP DR FF02:0:0:0:0:0:0:6 OSPFIGP DR
- FF02:0:0:0:0:0:0:0:9 RIP Routers
- ◆ FF02:0:0:0:0:0:0:B FF02:0:0:0:0:0:0:B Mobile-Agents
- FF02:0:0:0:0:0:0:0:D All PIM Routers
- ◆ FF02:0:0:0:0:0:1:2 FF02:0:0:0:0:0:1:2 All-dhcp-agents
- ◆ FF02:0:0:0:0:1:FFXX:XXXX FF02:0:0:0:0:1:FFXX:XXXX Solicited Solicited-Node Address

#### **Variable Scope Multicast Addresses**

- ◆ FF0X:0:0:0:0:0:0:0:101 NTP
- $\blacklozenge$  FF0X:0:0:0:0:0:0:0:129 gatekeeper
- $\blacklozenge$  FF0X:0:0:0:0:0:0:2:0000 -FF0X:0:0:0:0:0:2:7FFD Multimedia Conference Calls
- $\blacklozenge$  FF0X:0:0:0:0:0:2:7FFE SAPv1 Announcements
- $\triangle$  FF0X:0:0:0:0:0:0:2:8000 -FF0X:0:0:0:0:0:2:FFFF FF0X:0:0:0:0:0:2:FFFF **SAP Dynamic Assignments**

### **Important Important multicast multicast addresses addresses**

 $\triangle$  ff01::1, ff02::1 All-nodes  $\triangle$  ff01::2, ff02::2, ff05::2 All routers ◆ Solicited Node address of a unicast address: SN() • The SN of an IP address ending with .....  $\ldots$  XY:7TUV

is:

FF02:0:0:0:0:1:FFXY:ZTUV

### *EVERY IPV6 NODE MUST:*

- *JOIN the SN associated to each unicast and anycast address of the node*
- *JOIN all-nodes*

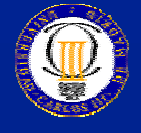

## **ICMPv6 Neighbour Discovery (rfc2461)**

◆ ARP function generalized and included in ICMPv6 ☞objetive: objetive: neighbour neighbour cache <IP2 , IP2 cache <IP2 , IP2-link\_address address> <sup>दुङ</sup> | Pv6 must know the length of link-level addresses ☞based on multicast based on multicast

- 135 Neighbour Solicitation Network LL(IP1)-> SN(IP2) <sup>අ</sup>parameters: <I P2, [I P1\_link\_address]> ☞duplicate duplicate detection detection ☞bidirectional bidirectional reachability reachability, react to changes react to changes
- 136 Neighbour Advertisement LL(IP1) <-IP2 ঞ্চ parameters: <I P2, I P2-link\_address> ☞unsolicited unsolicited: fast updates updates -> all-nodes

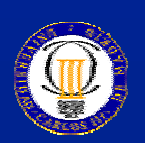

 $\blacktriangleright$  Efecto lateral: emulación de multicast en medios NBMA ্ক rfc2491 IPv6 over Non-Broadcast Multiple Access (NBMA)

© 2002 Departamento de Ingeniería Telemática - Universidad Carlos III de Madrid 16 de anos 16 de anos 16 de anos 16

### **IPv6 Multicast Multicast over Ethernet over Ethernet**

◆ IPv6 datagram encapsulated in an Ethernet frame

◆ Mapping IPv6 multicast addresses to Ethernet multicast addresses:

### **Dirección IPv6 multicast**

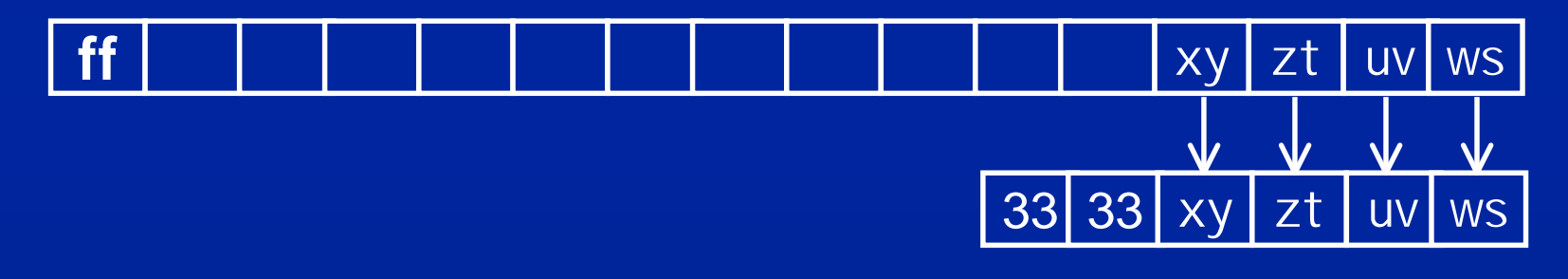

### **Dirección ethernet**

A association not unique! IP must discriminate according to the whole<br>address whether it is an actual receiver of the multicast frame

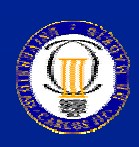

© 2002 Departamento de Ingeniería Telemática - Universidad Carlos III de Madrid 17 de antico de 17 de antico de 17

### **Host-router interaction: MLD**

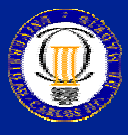

© 2002 Departamento de Ingeniería Telemática - Universidad Carlos III de Madrid 18 de 18 de 18 de 18 de 18 de 1

### **IPv6 Group Management Management**

◆ MLD : Multicast Listener Discovery (RFC2710)  **MLD** enables each IPv6 router to learn which multicast addresses have listeners on each of its directly attached links

ම Keeps a list: < interface, multicast\_address, timeout >

◆ Compulsory Funcionality included in ICMPv6 ☞there is there is no IGMP no IGMP-v6

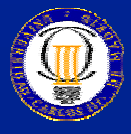

© 2002 Departamento de Ingeniería Telemática - Universidad Carlos III de Madrid 19 de antico de 19 de antico de 19 de antico de 19 de antico de 19 de antico de 19 de antico de 19 de antico de 19 de antico de 19 de antico d

### **IPv4 IPv4 vs IPv6 Control planes IPv6 Control planes**

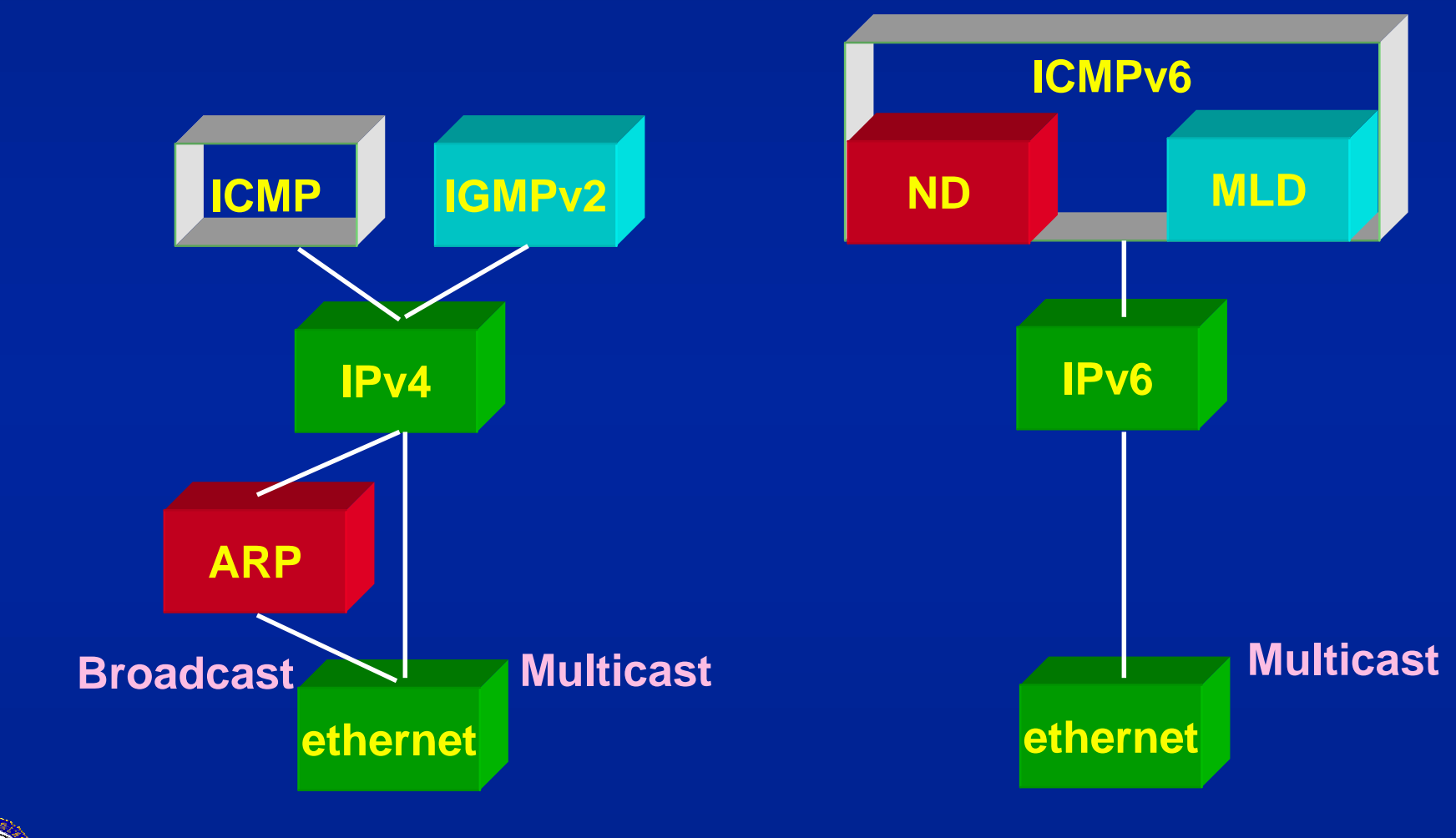

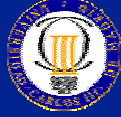

© 2002 Departamento de Ingeniería Telemática - Universidad Carlos III de Madrid 20 de 2002 Departamento de Ingeniería Telemática - Universidad Carlos III de Madrid 20 de 20 de 20 de 20 de 20 de 20 de 20 de 20 de 20 de 20 d

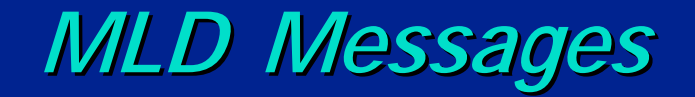

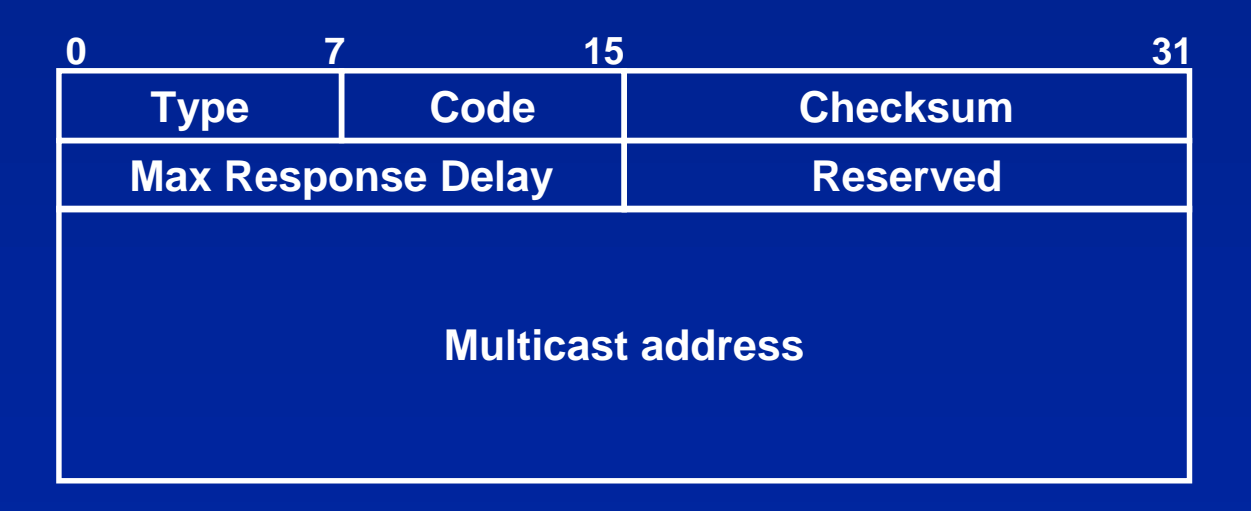

◆ ICMPv6 MLD messages

- 130 Group Membership Query
	- ☞ General General Query
	- ෙ Multicast-Address-Specific Query
- 131 " " Report
- 132 " " Done
- Max response delay (ms) ☞(in query) interval for Reports interval Reports

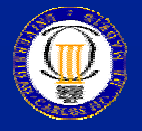

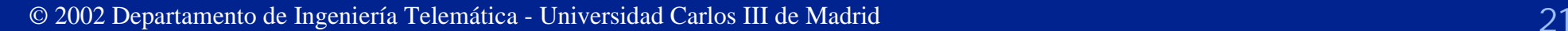

# **Example: ICMPv6 MLD General Query**

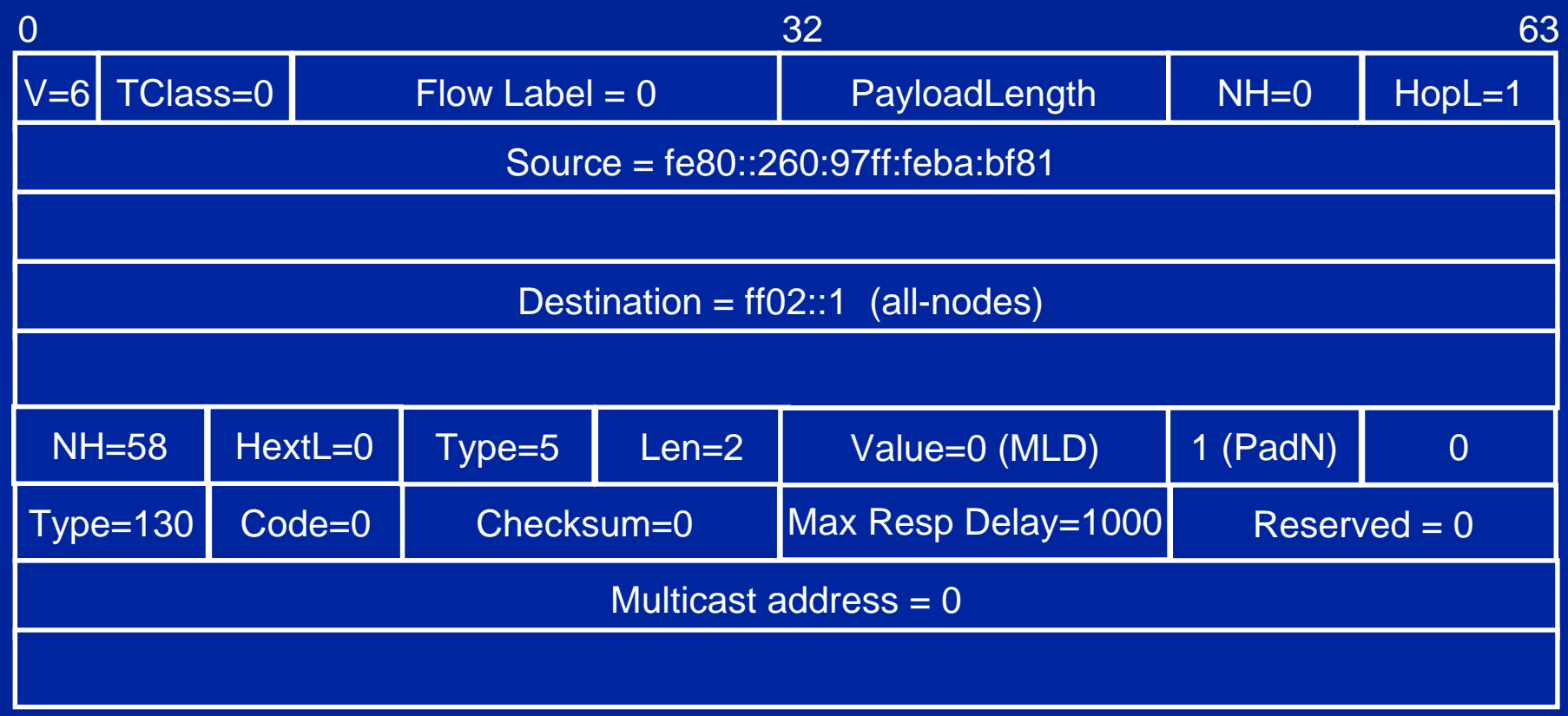

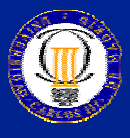

© 2002 Departamento de Ingeniería Telemática - Universidad Carlos III de Madrid 22 de 2002 Departamento de Ingeniería Telemática - Universidad Carlos III de Madrid 22

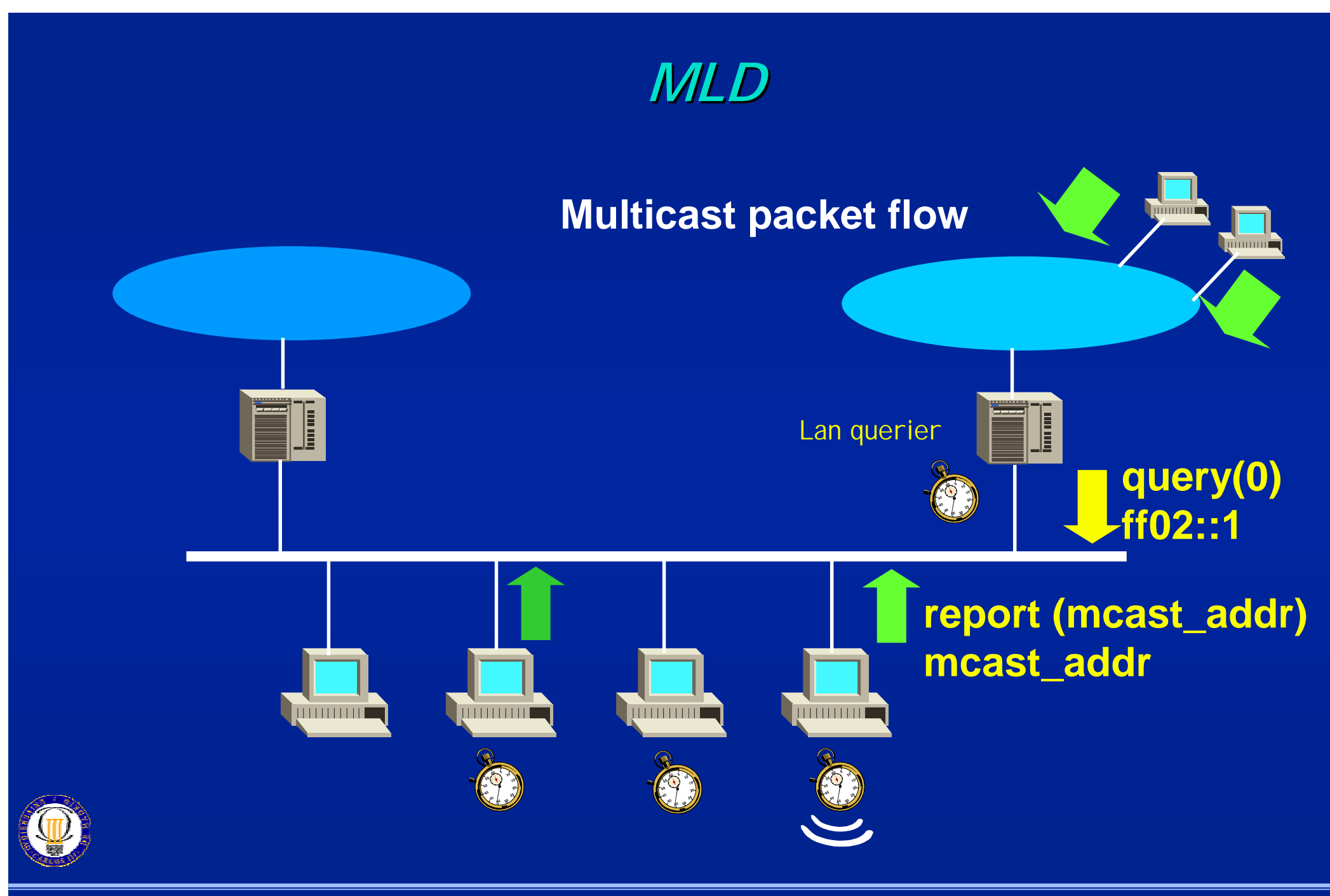

© 2002 Departamento de Ingeniería Telemática - Universidad Carlos III de Madrid 23 de 2002 Departamento de Ingeniería Telemática - Universidad Carlos III de Madrid 23

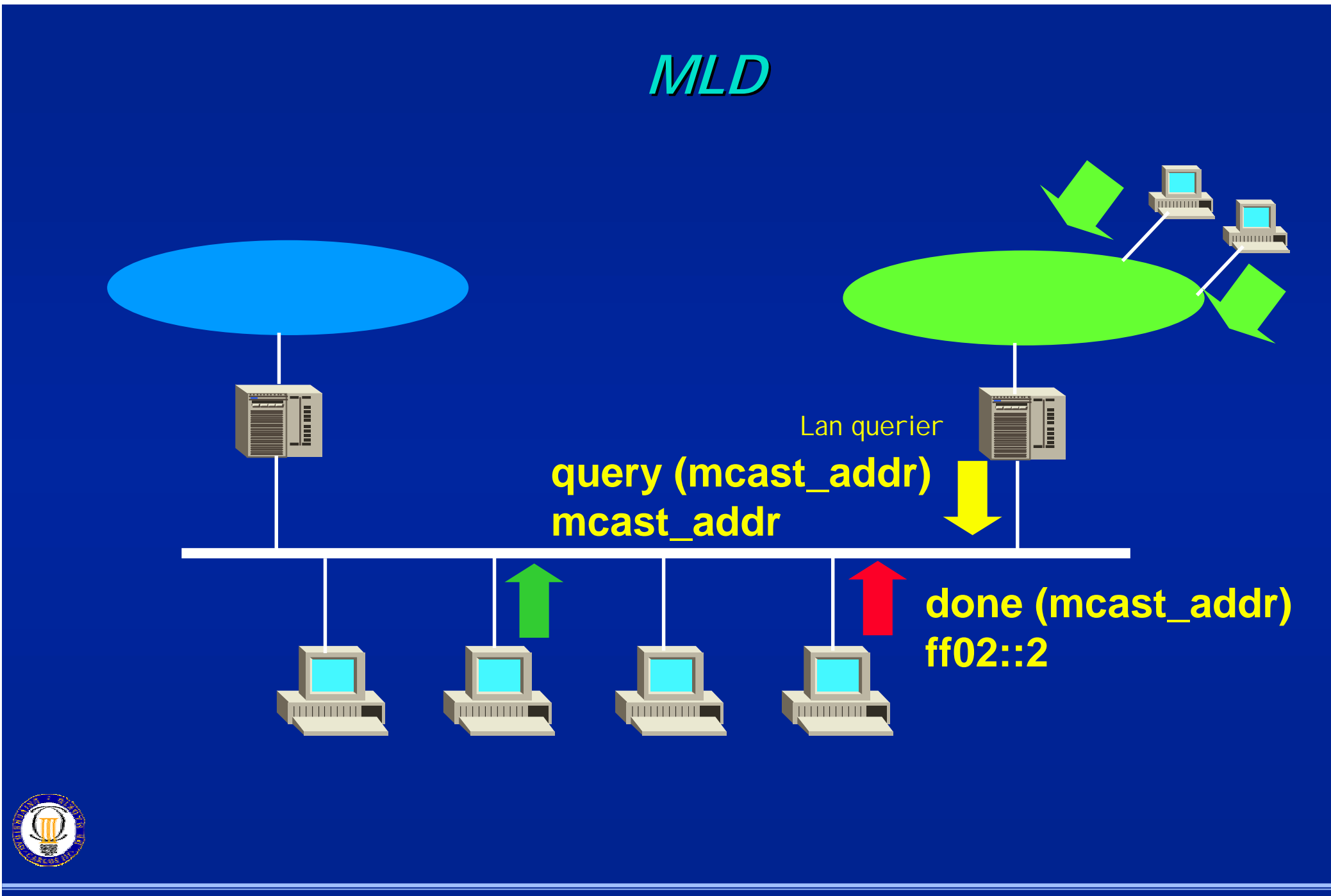

© 2002 Departamento de Ingeniería Telemática - Universidad Carlos III de Madrid 24 dll

### **Router-router interaction: multicast routing routing**

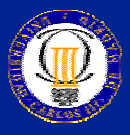

© 2002 Departamento de Ingeniería Telemática - Universidad Carlos III de Madrid 2002 a contra a contra a contra 25

# **Multicast Multicast routing routing**

 $\triangleleft$  Communication between routers:

- Exchange group membership information
- Compute a spanning tree for each group
- ◆ Routers listen to all the groups
- ◆ Multicast routing protocols:
	- Dense Mode
		- ☞DVMRP
		- ☞PIM-DM
		- ☞MOSPF
	- Disperse Mode
		- ☞CBT

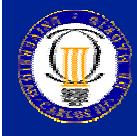

☞PIM-SM

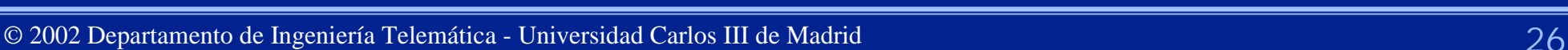

### **Multicast Multicast routing routing & IPv6**

◆ PIM for IPv6

- Implementation in KAME
- $\rightarrow$  RPC = Reverse Path Check
	- $F =$ Link-Local addresses, like IGP protocols: RIPNG, OPPF6

☞Avoid multiple multiple Link-local

☞BGP4+ global BGP4+ global unicast unicast addresses addresses

◆ Scoping in address causes trouble

ෛ Differences multicast-unicast : organisation-local

ෛ unicast scope should match multicast scope

- –- PI M Register
- –- Candidate-RP-Advertisement to Bootstrap Router (BSR)

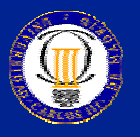

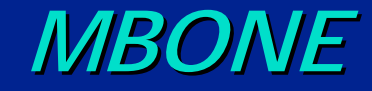

◆ Experimental Multicast Backbone ◆ Uses for videoconferencing ☞ mbone tools: vic, vat, sdr, wb, ...ported to IPv6  $\triangle$  Tunnels

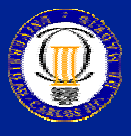

© 2002 Departamento de Ingeniería Telemática - Universidad Carlos III de Madrid 2002 a compositivo de la contra

### **Multicast/Unicast tunnels**

◆ Enable interconnection of multicast islands through non-<br>multicast networks

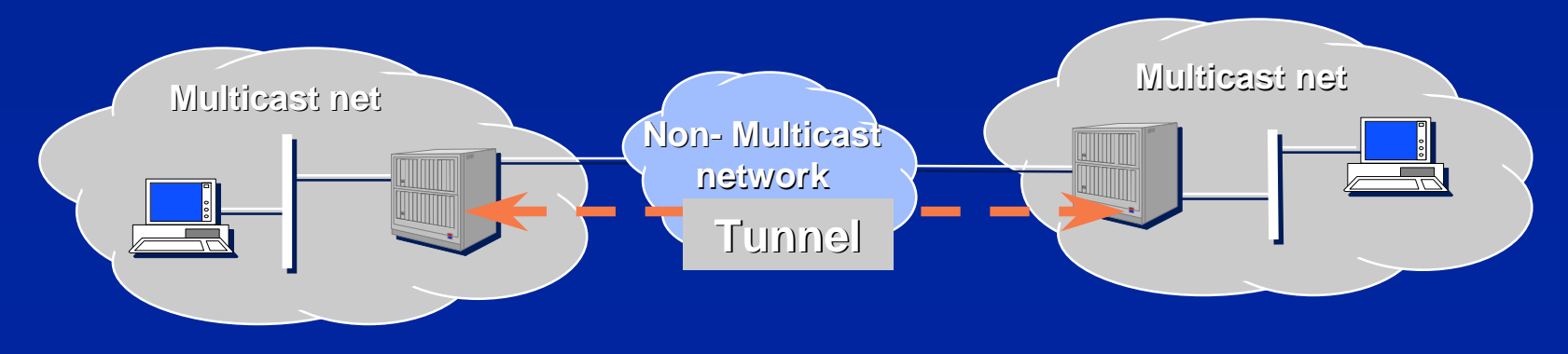

◆ Example: IPv6 on IPv6 unicast encapsulation

dst=dir IP unicast, NH = IPv6 (41)  $\int ds t$ =dir IP mcast, NH = UDP (17) UDP header..

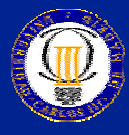

© 2002 Departamento de Ingeniería Telemática - Universidad Carlos III de Madrid 2002 a compositores de la contra 2002 de 2002 de 2014 de 2014 de 2014 de 2014 de 2014 de 2014 de 2014 de 2014 de 2014 de 2014 de 2014 de 2014

### **Trends**

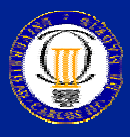

© 2002 Departamento de Ingeniería Telemática - Universidad Carlos III de Madrid 30 dll

# **Source-Specific Multicast (SSM)**

◆ "many-to-many" problem too complex

☞ re-focus on: focus on:

- "few-to-few" (closed videoconferences): PIM-SM + MSDP
- –- "1-to-many" (broadcast content delivery networks): SSM
- ☞ ideas moving to IPv6 ideas moving to IPv6

◆ Concept

্ক receivers suscribe a "Channel"  $\,$  = < S, G  $\,$  rather than a group G

ෙ $\epsilon$  routing based on destination + source address

 $\leftrightarrow$  Advantages

☞no need to manage globally unique groups no need to manage unique groups

• alocation is local to the source

**☞ base for access control: only S sends to <S,G>** 

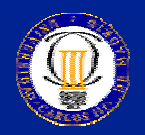

*S***No need for RP en PIM-SM nor MSDP between domains to notify** active sources active sources

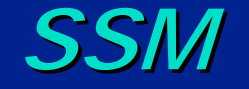

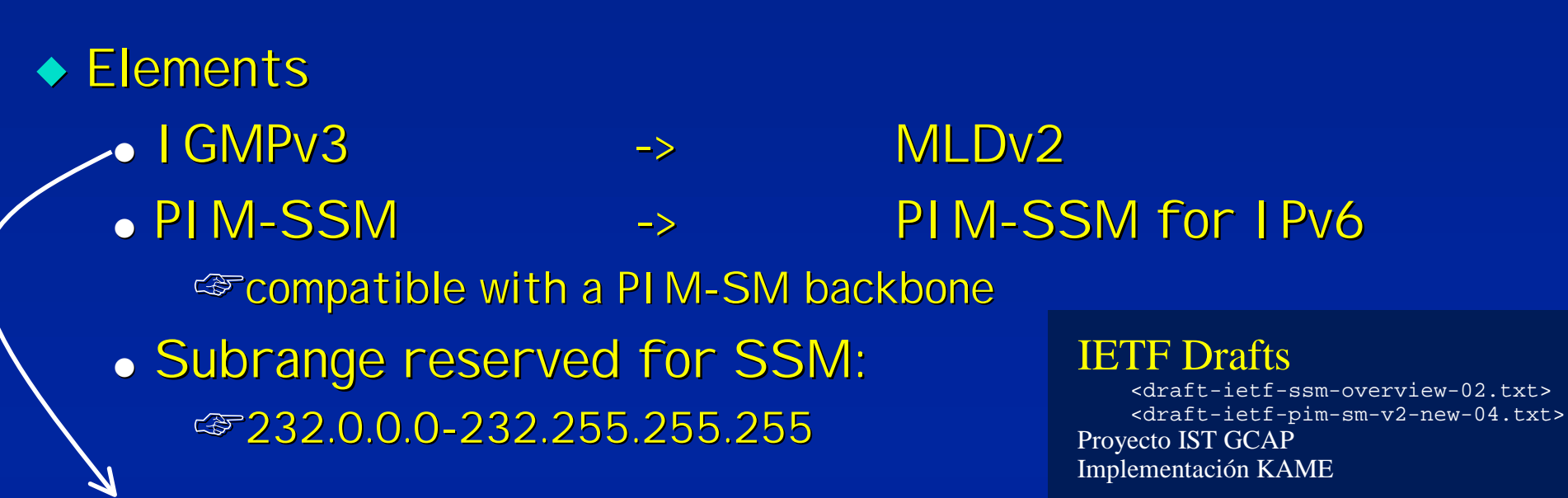

IGMPv3 under development  $=$  IGMPv2 adapted to SSM New messages: 1. GROUP\_SOURCE\_REPORT( $S,G$ ) => Inclusion: ({ $S$ }, $G$ ) 2. GROUP\_SOURCE\_LEAVE(S,G) => Exclusion:({S},G)

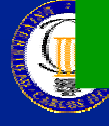

### **Conclusions Conclusions**

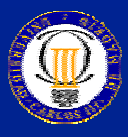

© 2002 Departamento de Ingeniería Telemática - Universidad Carlos III de Madrid 33 de antico a ser a ser a ser a ser a ser a ser a ser a ser a ser a ser a ser a ser a ser a ser a ser a ser a ser a ser a ser a ser a ser a

### **Conclusions Conclusions**

◆ Multicast service important for its applications

- growing native support in research networks
- limited commercial development today

 $\rightarrow$  Protocols

- **Fundamental element in IPv6** 
	- ঞ্চ signaling, resource location
- Evolution parallel to development in IPv4
	- ෂ not essential differences :
		- –- administrative scoping VS hop-limit
	- ☞future: SSM

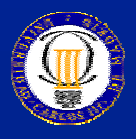